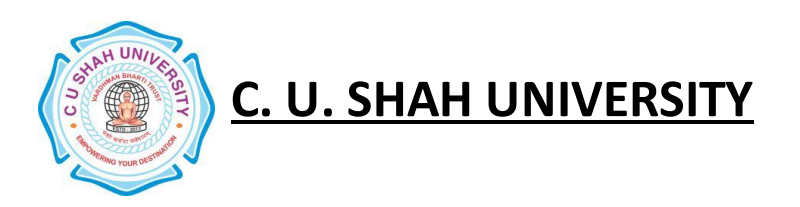

FACULTY OF: -Technology & Engineering **DEPARTMENT OF**: -Humanities **SEMESTER:** - II\_\_ **CODE:** -DEHM201 **NAME** – Advance Mathematics (AM)

### **Teaching & Evaluation Scheme**:-

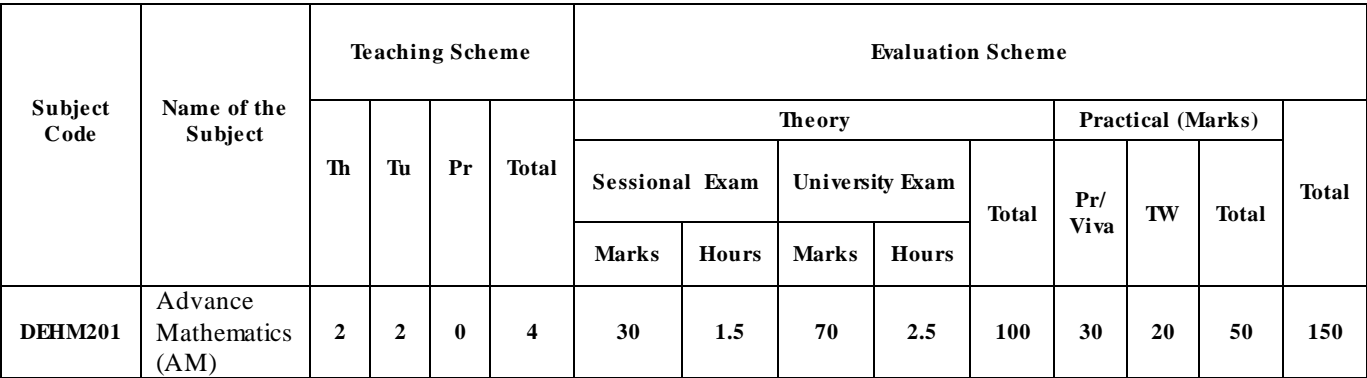

### **Objectives: -**

- Proficiency in Basic Mathematical tools
- Understanding the new basic concepts
- Apply the concepts and principles of mathematics to solve simple engineering problems

### **Prerequisites: -**

 Addition, Subtraction, Multiplication, Division, Factorizations, Expansions and Trigonometric ratios.

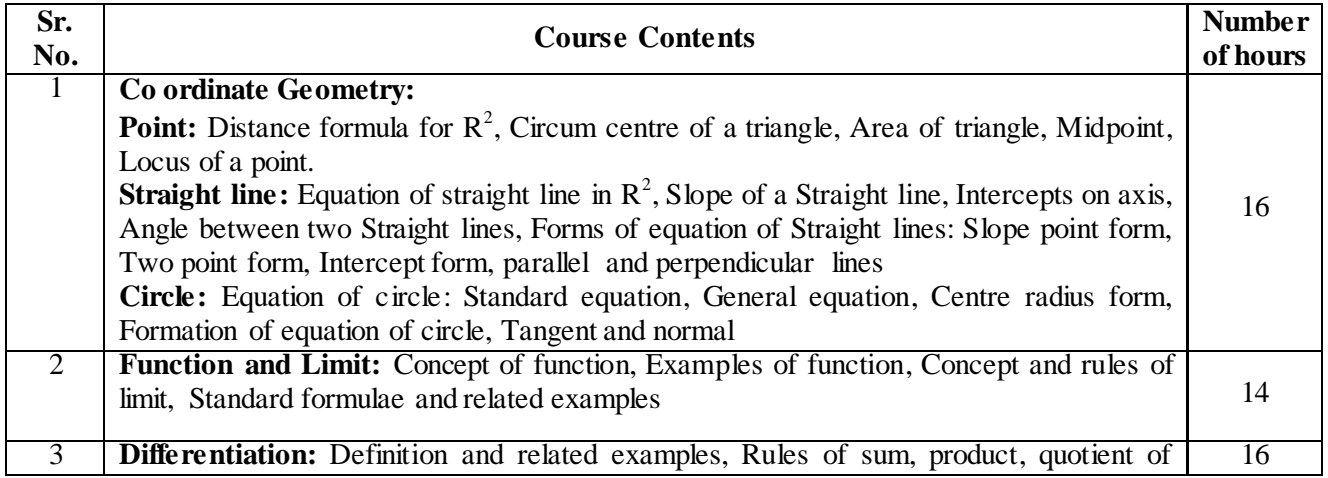

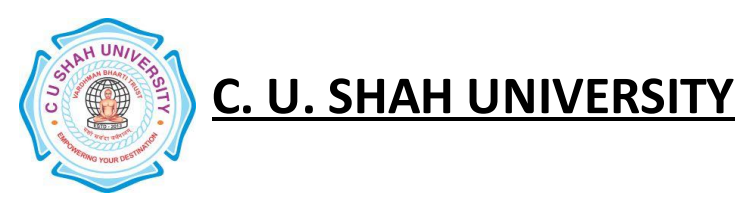

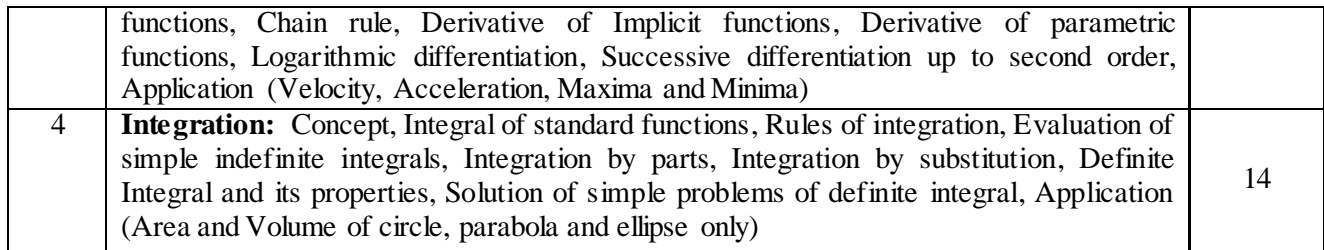

### **Learning Outcomes:-**

- Find the distance between two points, use midpoint formula for quadrilateral.
- Find the equation of locus using distance formula.
- Find the equation of line using the different forms.
- Find the equation of circle.
- Find Tangent and Normal to the circle.
- Solve the problem using functions.
- Solve the problem of function using the concept of Limit.
- Differentiate the various functions.
- Apply the differentiation to Velocity, Acceleration and Maxima & Minima.
- Integrate the various functions.
- Apply the integration for finding Area and Volume.

- 1. "Polytechnic mathematics" , **D. S. Prakash** ,S. Chand company ltd.
- 2. "Polytechnic Mathematics" , **S. P Deshpande ,** Pune Vidyarthi Gruh Prakashan, 1984
- 3. "Engineering Mathematics(third edition)" , **Anthony croft and others** , Pearson Education,2012
- 4. "Advanced Mathematics for polytechnic", **N. R. Pandya** , Macmillan Publishers India Ltd., 2012
	- 5. "Applied Mathematics I", **W. R. Neelkanth** ,Sapna Publication

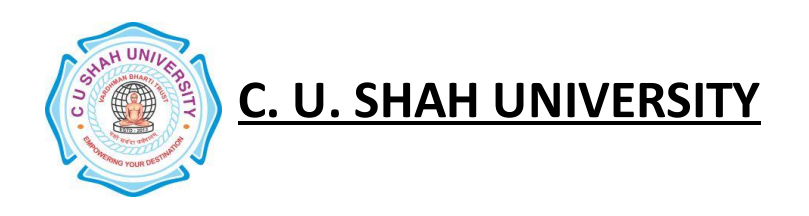

**FACULTY OF**: -Technology & Engineering **DEPARTMENT OF**: -Humanities **SEMESTER:** - II\_\_ **CODE:** -DEHM202 **NAME** – Professional Communication Skills

### **Teaching & Evaluation Scheme**:-

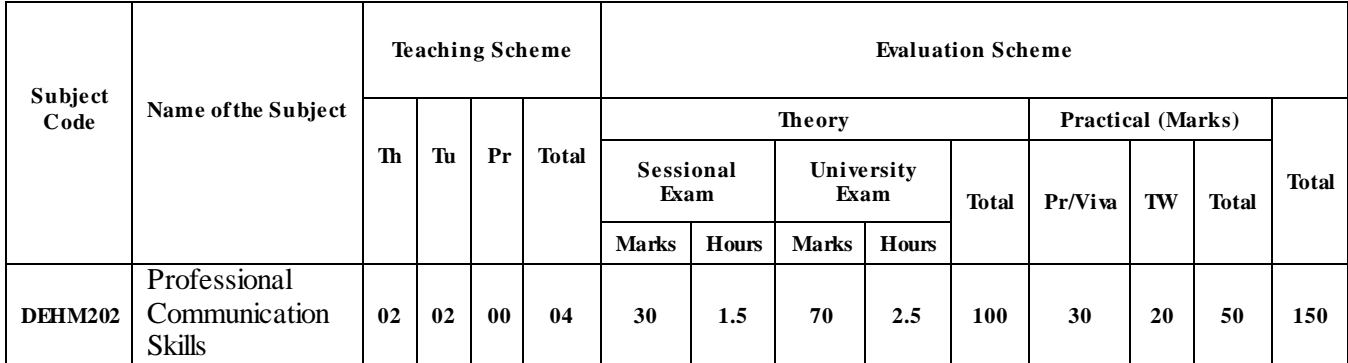

### **Objectives:-**

- To make students aware of the important concepts of communication and its importance.
- To make students eligible to communicate (formally and informally) properly at their work place in English.
- To make students eligible to understand and interpret technical reports and official letters.
- To make students eligible to write technical reports and official letters.
- To make students eligible to express ideas and participate actively in group discussion, meetings etc at their work place.
- To make students eligible to pass through campus drive process successfully.
- To develop following linguistic/ behavioural skills of the diploma students.
- Improve vocabulary useful for professional communication.
- Write official letters of various types.
- Read and interpret instructions given in written form through circulars and notices.
- Understand and interpret instructions given in oral form in the meetings.
- Prepare technical reports of different types at work place.
- Express ideas in the meetings properly.
- Match with the superiors, sub ordinates, and peers (all over the country) through communication in English.
- Prepare their attractive and impressive resume.
- Remove fear of interviews.
- Face interviews effectively and successfully.
- Participate in group discussion at the time of campus interview.

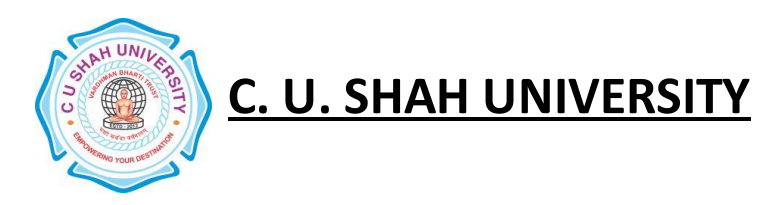

### **Prerequisites: -**

- Know Basic English.
- Know some general vocabulary of English.
- Know how to form grammatically correct sentences in English.
- Know method of learning new words and phrases.

### **Course Outlines:-**

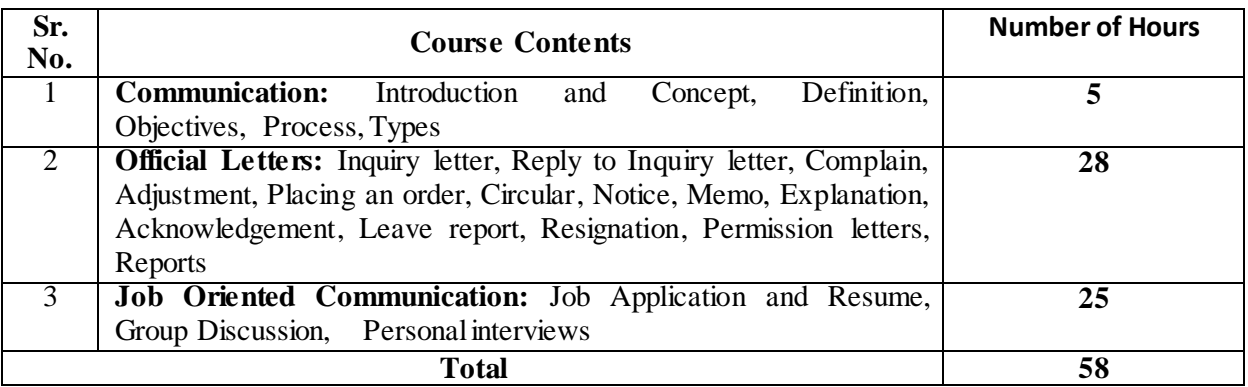

### **Learning Outcomes:-**

- Students will be aware of the important concepts of communication and its importance.
- Students will be eligible to communicate (formally and informally) properly at their work place in English.
- Students will be eligible to understand and interpret technical reports and official letters.
- Students will be eligible to write technical reports and official letters.
- Students will be eligible to express ideas and participate actively in group discussion, meetings etc at their work place.
- Students will be eligible to pass through campus drive process successfully.
- Students would have developed following linguistic/ behavioural skills through this syllabus.
- Improve vocabulary useful for professional communication.
- Write official letters of various types.
- Read and interpret instructions given in written form through circulars and notices.
- Understand and interpret instructions given in oral form in the meetings.
- Prepare technical reports of different types at work place.
- Express ideas in the meetings properly.
- Match with the superiors, sub ordinates, and peers (all over the country) through communication in English.
- Prepare their attractive and impressive resume.
- Remove fear of interviews.
- Face interviews effectively and successfully.
- Participate in group discussion at the time of campus interview.

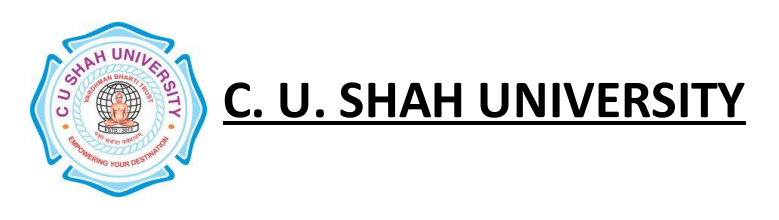

- **1)** Business Correspondence and report writing, **R.C. Sharma and Krishna Mohan,** Tata McGraw Hill, New Delhi.
- **2)** Professional Communication Skills, **Pravin S. R. Bhatia** and **A.M. Sheikh** S. Chand Company, New Delhi.
- **3)** The Functional Aspects of Communication Skill,**Dr. P. Prashad**, Katariya and Sons, New Delhi.

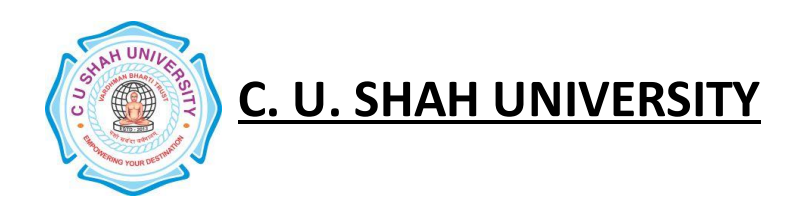

**FACULTY OF**: -Technology & Engineering **DEPARTMENT OF**: -Humanities **SEMESTER:** - II\_\_ **CODE:** -DEHM203 **NAME** – Applied Physics (AP)

### **Teaching & Evaluation Scheme**:-

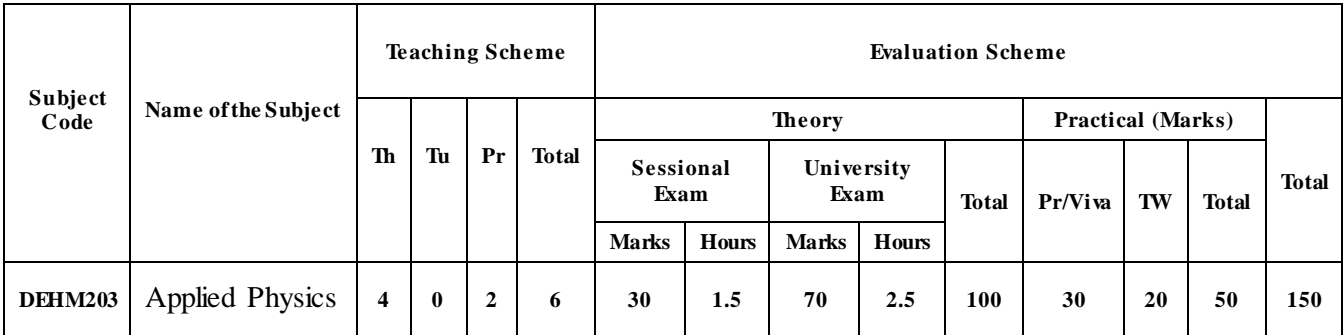

### **Objectives:-**

- Concept of physics
- Basic concepts of unit
- Properties of light
- Basic idea about force, band theory of solids and radioactivity

**Prerequisites:** - Wave motion, sound, Ohm's law, series and parallel combination, nano science and nano technology, concept of motion, force and laws of motion, and nuclear physics.

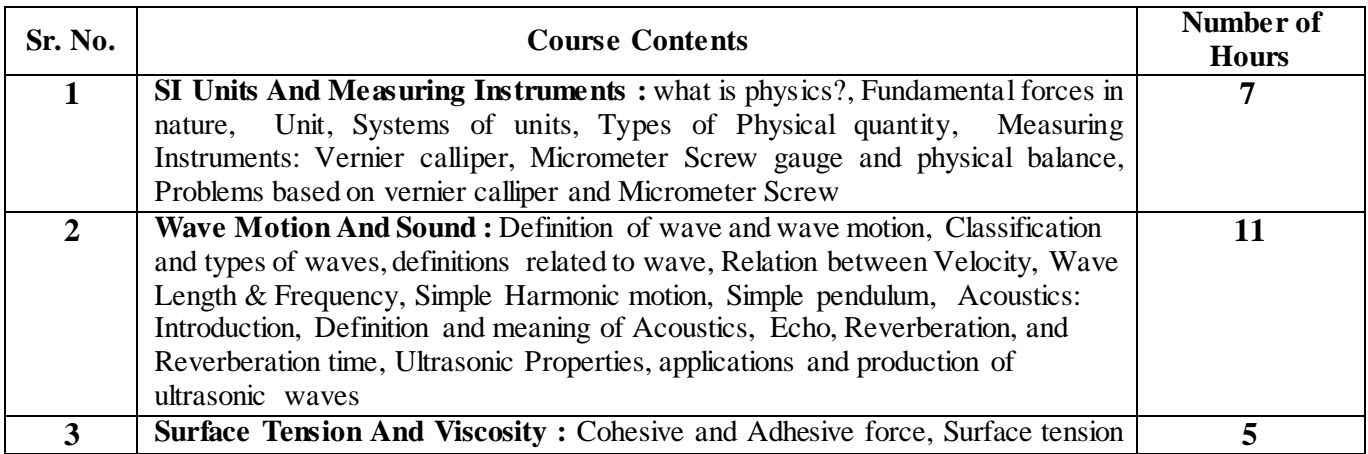

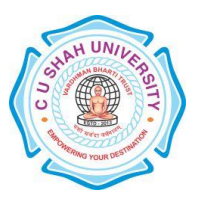

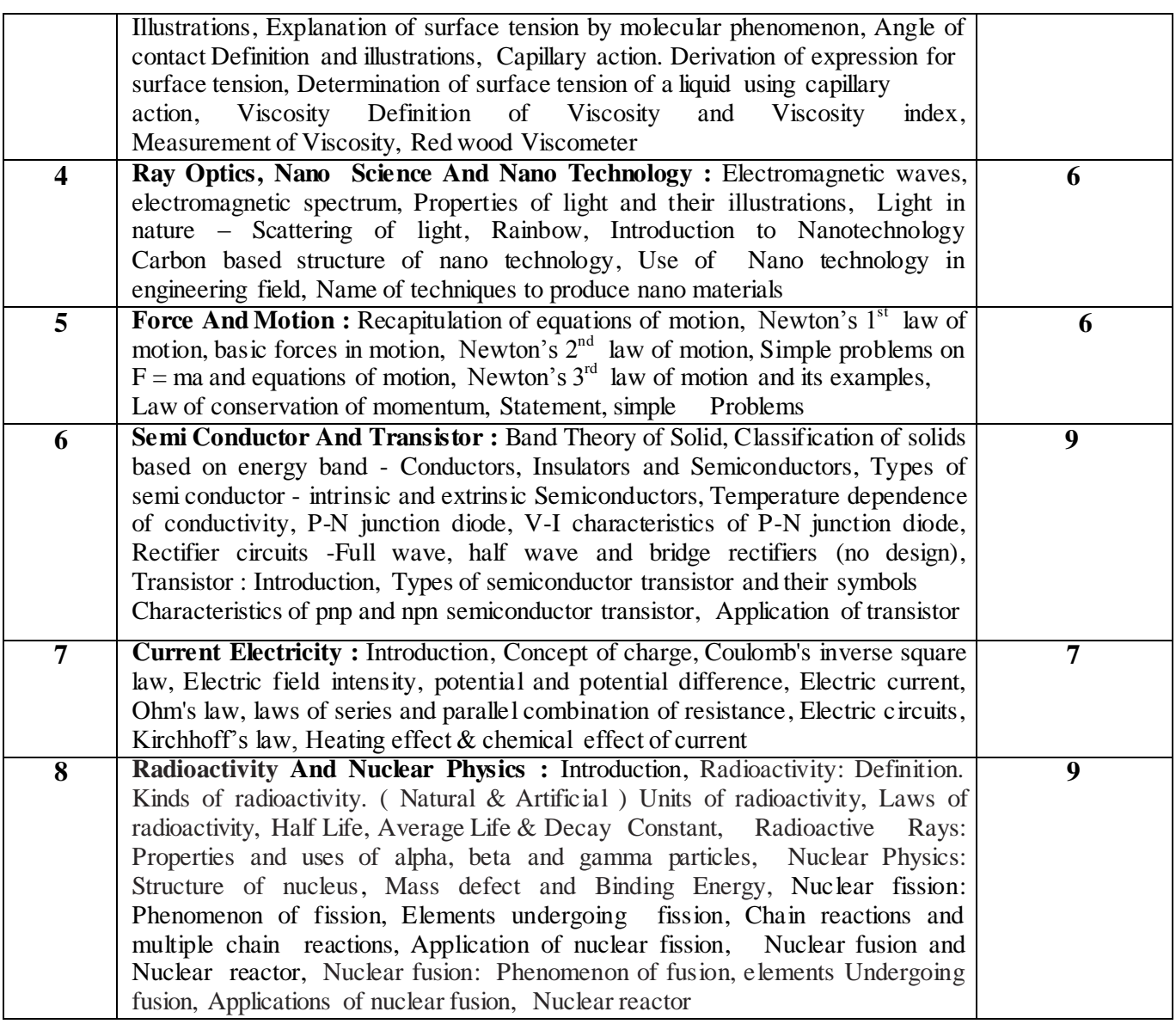

### **List of experiments:-**

- To Measure linear dimensions by vernier caliper and calculate volume.
- To Measure linear dimensions by Micrometer screw.
- Measurement of specific gravity of given solid.
- Determination of radius of surface tension of a given liquid.
- Measurement of Viscosity
- Measurement of area.
- To calculate resistance using Ohm's law
- To verify law of Resistance in series and parallel

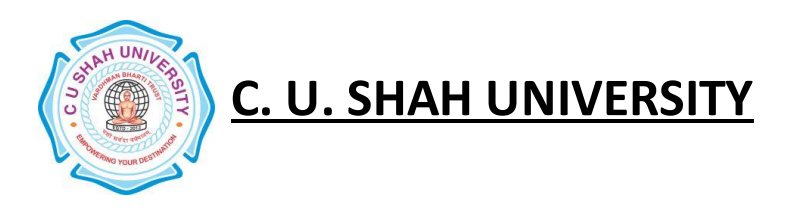

- Determination of acceleration due to gravity (g) using simple pendulum.
- To determine errors in electrical measurements.
- Measurement of Energy
- To study p-n junction in forward and reverse bias

### **Learning Outcomes:-**

- Explain Physical Quantities and their units.
- Measure given dimensions by using appropriate instruments accurately and Calculate error in the measurement.
- Comprehend the concept of wave motion. Definition related to wave and wave motion.
- Acoustics of building and factors affecting it.
- Production and applications of Ultrasonic waves.
- State Properties of Light.
- Use of nanotechnology in engineering field.
- Newton's law of gravitation.
- Basics of Semiconductor, P-N junction diode and transistor.
- Ohm's Law and Combination of resistance.
- Radioactivity and concept of nuclear physics

- **1. H.C.Verma** "*Concept of Physics(Volume-1-2013,volume-2-2009)*"Bharti bhavan
- **2. Halliday & Resnick** "Principe of *Physic (9th edition)*"*,* Wiley India Pvt. Ltd. New Delhi
- **3. Paul G Hewitt** "*Conceptual Physics*" Wesley Addison 2001

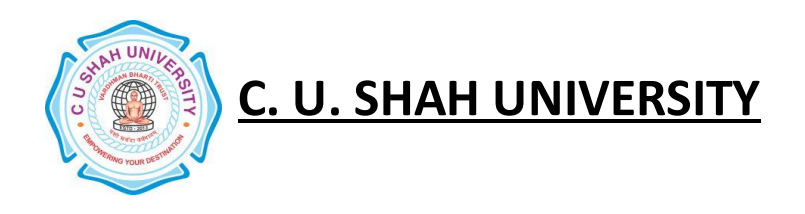

### **FACULTY OF**: - Technology & Engineering **DEPARTMENT OF:** - <u>Mechanical Engineering</u><br>**SEMESTER:** - II\_\_ **CODE:** - DEME204 **SEMESTER:** -  $II_{--}$ **NAME** – Engineering Drawing

### **Teaching & Evaluation Scheme**:-

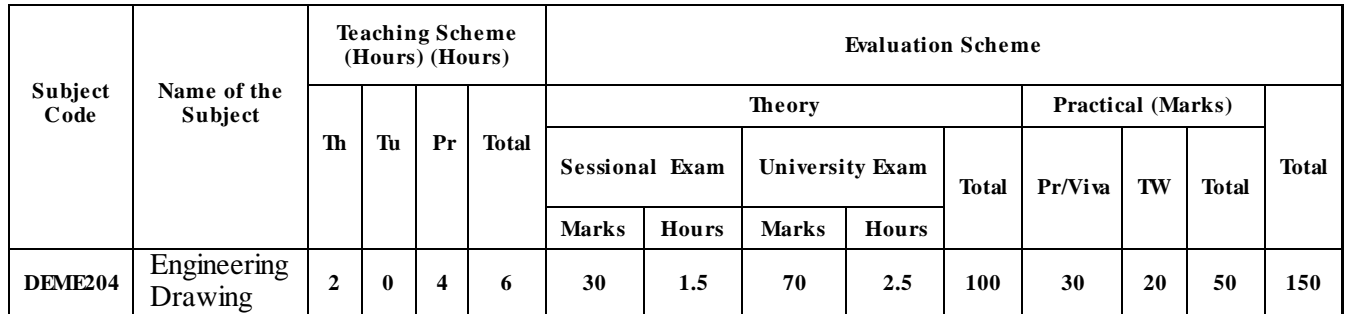

### **Objectives: -**

- To understand Engineering Drawing
- To understand Lines, Lettering and Dimensioning,
- To get knowledge of projection like front view, top view, side view, bottom view and rear view.
- To understand method of Projection.
- To understand orthographic and isometric projection.

### **Prerequisites: -**

• Basic knowledge of geometry

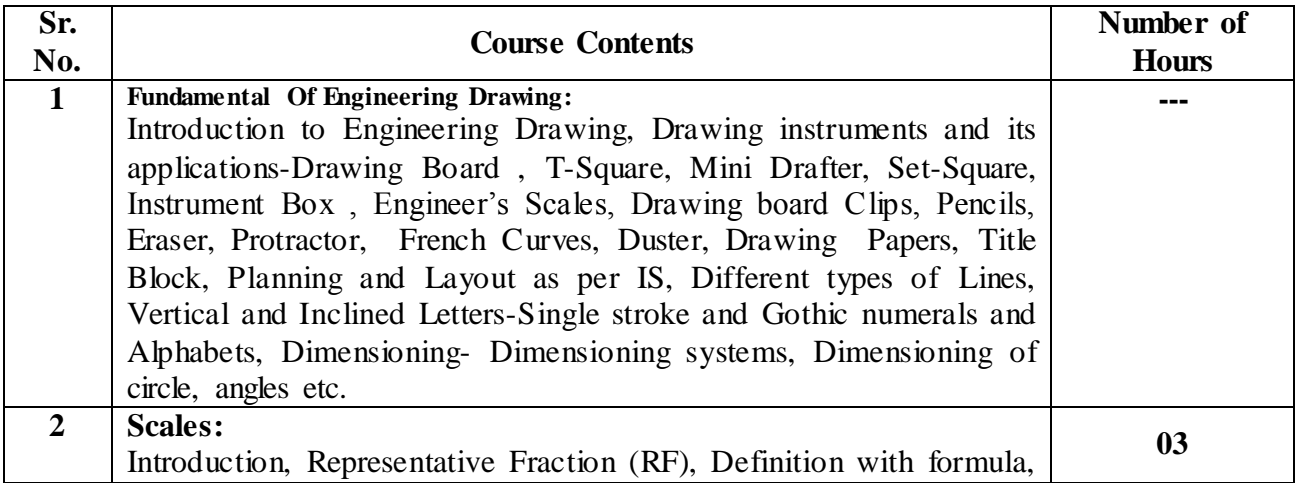

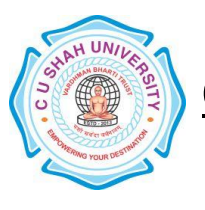

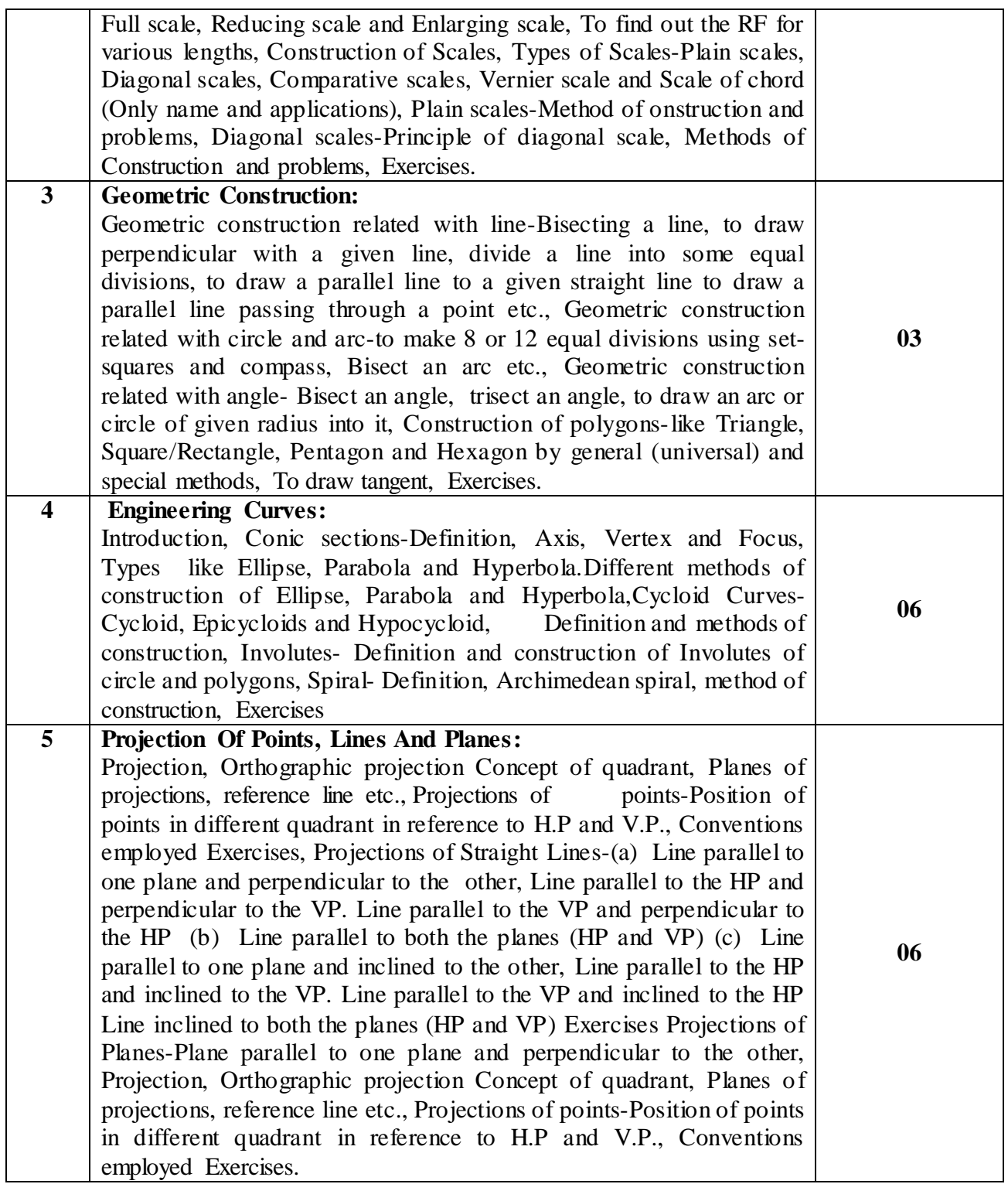

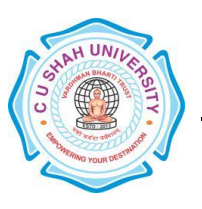

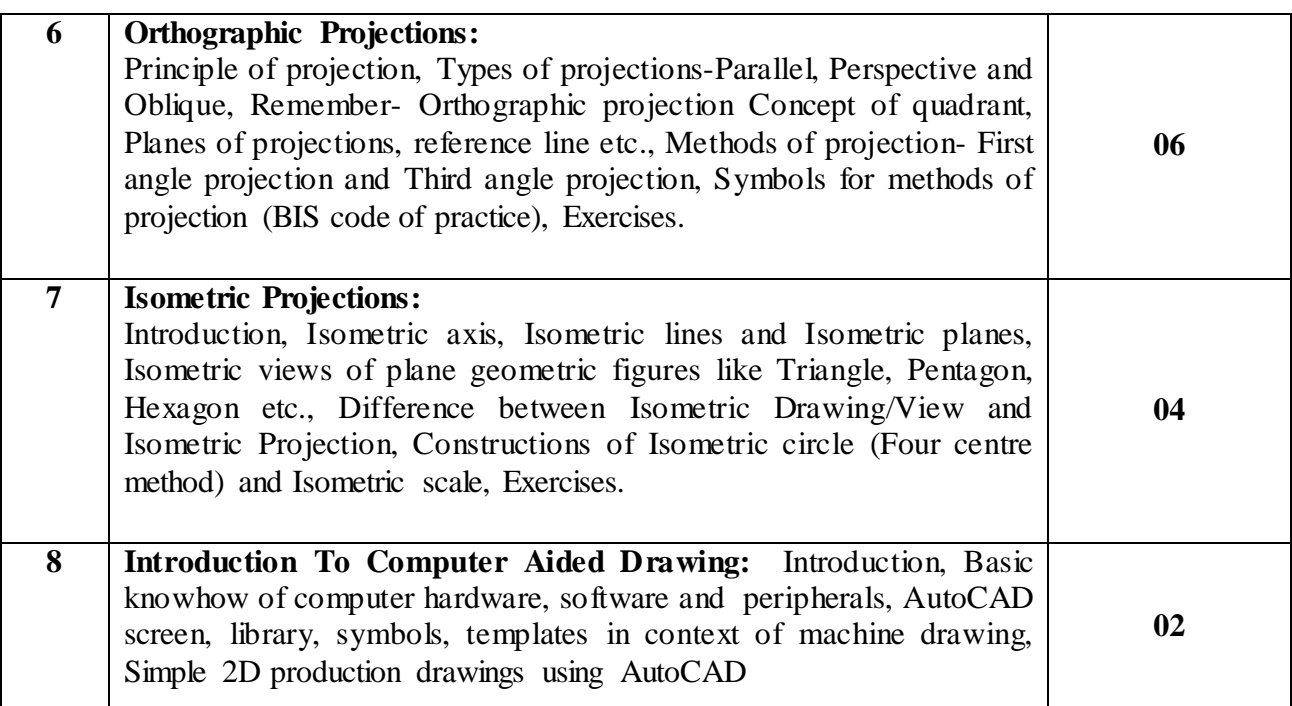

### **List of Experiments**:

### **Sketch Book Work**

1.1 Demonstration of the following (Teacher will demonstrate)-

- (a) Drawing Instruments and its uses.
- (b) Planning and Layout as per IS –Border line, Margin, Title Block with detail and dimensions.
- (c)Dimensioning system and technique.

1.2 Draw following (Practice sheet)-

Problem -1, Draw Horizontal, Vertical and Inclined lines at 30˚, 45˚, 60˚ and 75˚ using Tee square, Set squares or Mini drafter.

Problem -2, Types of Lines.

Problem -3, Dimensioning system-Aligned, Unidirectional, Parallel and Chain dimensioning. Dimensioning of Arc, Circle and Angle.

Problem -4, Alphabets and Numerical (vertical and inclined As per IS).

**Scale**

Problem -1 ,2 and 3 Construction of Plain scales

Problem -4 and 5 Construction of Diagonal scales

### **Geometric Construction**

Problem-1, To divide a circle into 12 equal parts (radial) using Set-squares and Compass (one each).

Problem-2,To divides a line into some equal parts.

Problem  $-3$ , 4 To draw parallel line to given line and through a given point.

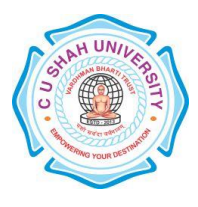

Problem -5, 6 and 7, Construction of Polygons-Problem by Universal or General method, Problem by special Method, Problem by Inscribed circle.

Problem -8, Related to draw arcs and circles with different Geometric conditions and with lineconstrains.

### **Engineering Curves**

Problem -1, Draw an Ellipse by any one method.

Problem -2, Draw a Parabola by any one method.

Problem -3, Draw a Hyperbola by any one method.

Problem -4, Draw an Involute of a circle or a polygon.

Problem-5 Draw a Cycloid or Epicycloid and Hypocycloid.

Problem -6, Draw an Archimedean spiral..

### **Projections Of Points And Lines**

Problem -1, Projection of points-for 8 various conditions.

Problem-2 to 5 (Four problems), Projections of lines with Different conditions (Use  $1<sup>st</sup>$  and  $3<sup>rd</sup>$  quadrant only).

### **Projections Of Planes**

Problem -1 to 4 (Four problems), Projections of planes with different conditions (square / rectangle, pentagon, Hexagon and circular planes one each).

### **Orthographic Projections**

Problem -1 and 2 (Two problems)- Draw orthographic projections of different two objects (Draw Elevation, Plan, R.H Side view and/or L.H. Side view).

### **Isometric Drawings**

Problem -1 and 2 (Two problems)-Draw isometric drawings from Given orthographic views

 **Computer Aided Drawings** Problem -1 and 2 (Two problems)-Draw simple 2D drawings using Auto-CAD software from Given views.

### **Learning Outcomes:-**

- Drawing of object related to engineering stream.
- Know about IS Standard which are using in industries.
- Know about different types of shape are use in industries.
- Know about first and third angle drawing.

- **1. N. D. Bhatt** " *Engineering Drawing*", Charotar Publication
- **2. P. J. Shah** "*Engineering Graphics*" *,*
- **3. R.K.Dhavan** "*Engineering Drawing*" S Chand Publication
- **4. P.S.Gill** *"Engineering Drawing"* S.K.Kataria

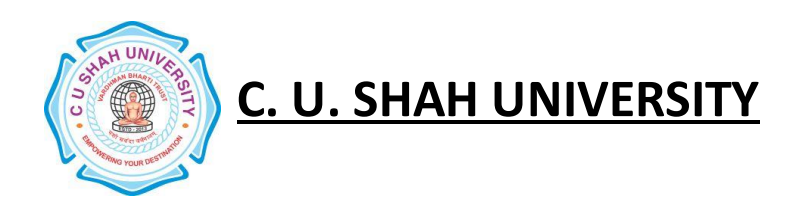

**FACULTY OF**: -Technology & Engineering **DEPARTMENT OF:** -<u>Electronics & Communication Engineering</u><br>**SEMESTER:** - II **CODE:** -DEEC205 **SEMESTER:** -<u>U</u>\_ **NAME** – Basic Electronics Engineering (BEE)

### **Teaching & Evaluation Scheme**:-

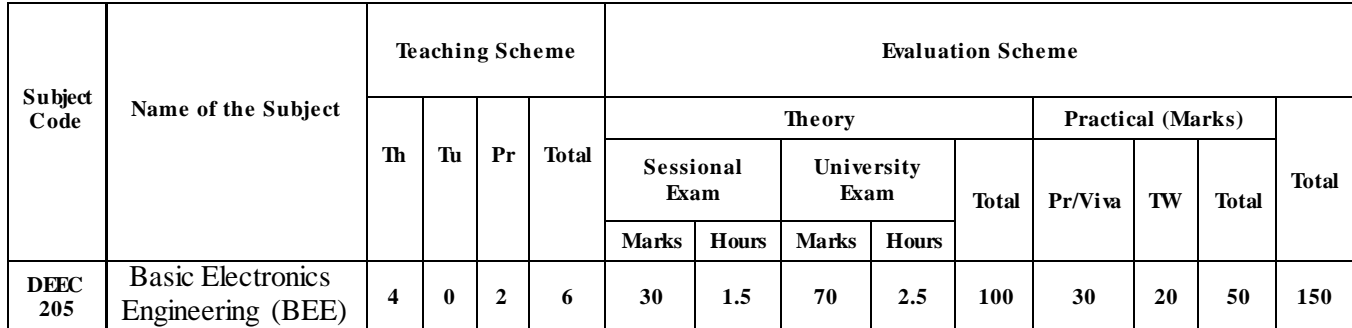

### **Objectives:-**

• This course provides information about the basic introduction of Electronics Devices with short & sweet analysis. The students will learn the concepts of Semiconductor Materials. They also learn different Applications of Semiconductor Materials. The content of the course includes various basic concepts of Electronics Components, Switching Devices.

**Prerequisites: -**Basic concepts of materials & their Applications..

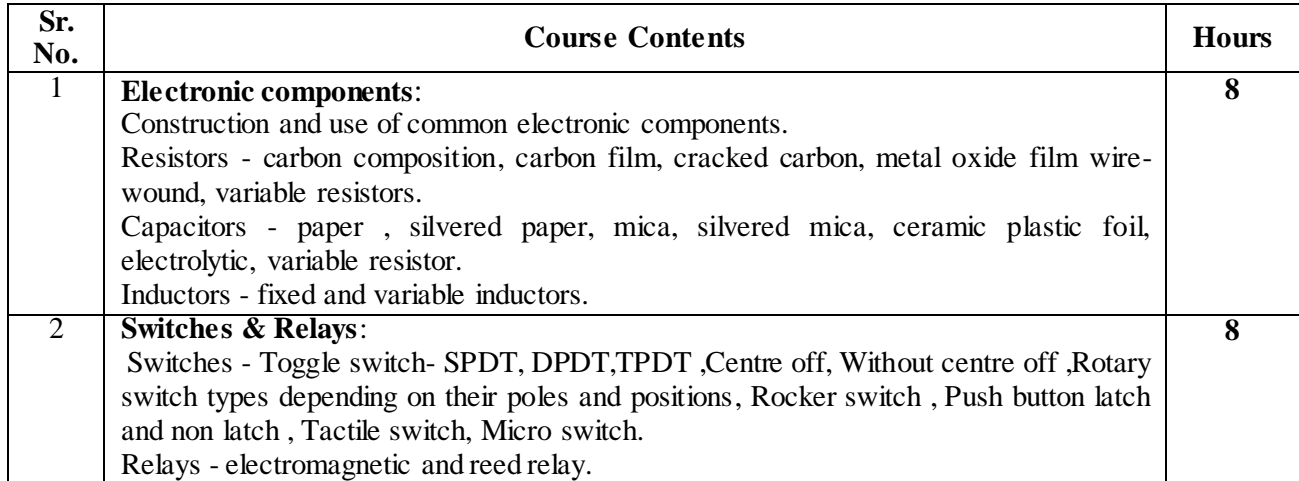

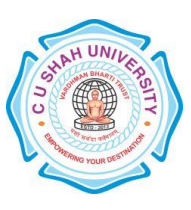

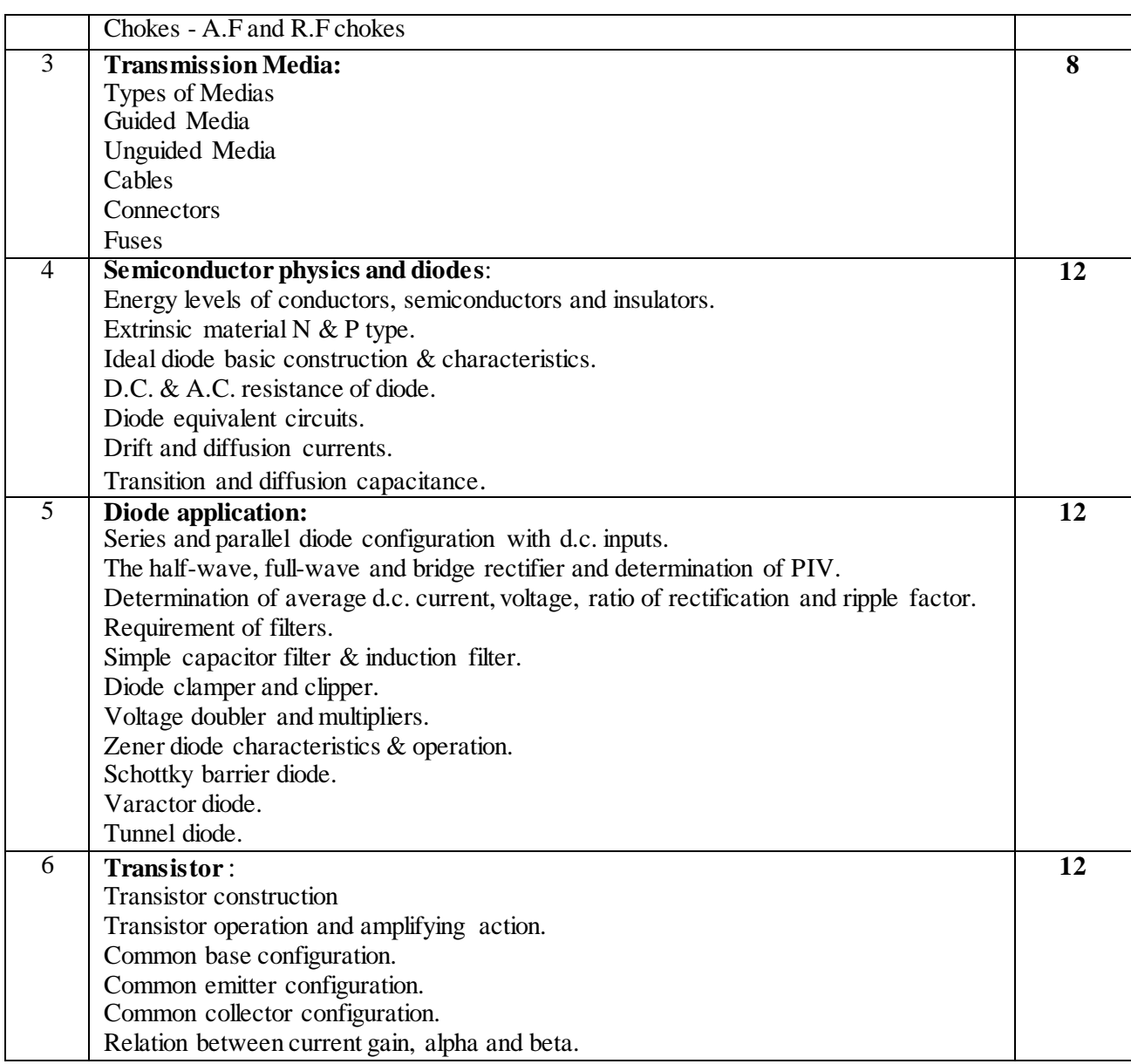

### **Experiment List:-**

- To test AC/DC voltage sources with Digital Multimeter (DMM)
- To identify ,find value and test different types of Resistors .
- To identify ,find value and test different types of capacitors .
- To identify ,find value and test different types of Inductors .
- To make use of Resister ,capacitor, inductor in series and parallel connection.
- To identify different types of cables & test it . Discover their application.
- $\bullet$  To identify different types of connectors & Discover their application.

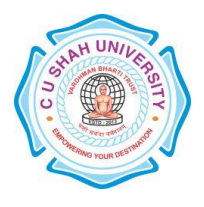

- To identify different types of fuses & test it.
- To identify different types of Switches and discover its usage.
- To identify different types of Relays and discover its usage.
- To demonstrate external controls of CRO & function Generator.
- To measure amplitude & frequencies of different sine waveform using CRO & Function Generator.
- To measure amplitude & frequencies of different square waveform using CRO & Function Generator.
- To study forward & reverse V-I characteristics of diode.
- $\bullet$  To study the positive & negative clipping.
- $\bullet$  To study the positive & negative clamping.
- To test Half wave rectifier and observe waveforms with and without filter.
- To test Full wave rectifier and observe waveform with and without filter.
- To test Bridge rectifier and observe waveforms with and without filter.
- To study zener diode characteristic.
- To test CE amplifier & obtain the frequency response.

### **Learning Outcomes:-**

- Student can aquire the basic Knowledge of electrical & electronics fundamentals.
- Students will be able to know about Relay, Switches, Cables, Connectors, Opto Electronics Devices which will helpful for Understanding of new applications and techniques for their use.

- 1. Electronics Principles , **A.P. Malvino ,** MGH, 2009 or latest
- 2. Principle of Electronics , **V.K.Mehta** , S. Chand
- 3. Electronic Devices and Circuit Theory , **Boylstad Robert ,** Pearson Education, 2007
- 4. Electronic Devices and Circuits , **Bell David A ,** Oxford University Press, 2008 or latest
- 5. Electronic Components and Materials, **Madhuri Joshi**, Shroff Publishers & Distributors private ltd.

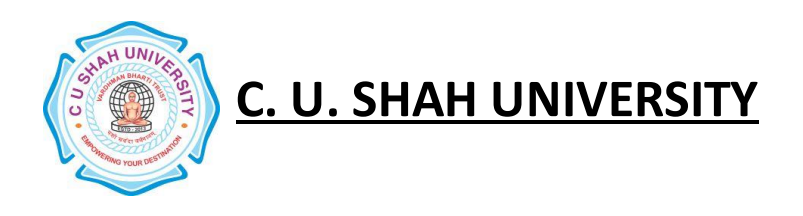

### **FACULTY OF:** - Technology & Engineering **DEPARTMENT OF:** -Computer Engineering<br>**SEMESTER:** -  $\text{II}_{--}$  **CODE:** -DECE206 **SEMESTER:** - **II\_ NAME** – Fundamentals of Computer Application (FCA)

### **Teaching & Evaluation Scheme**:-

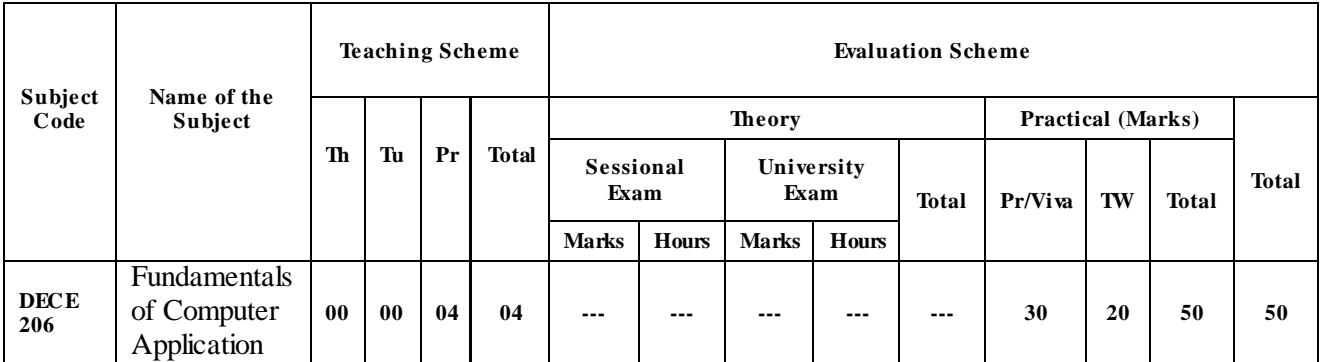

### **Objectives:-**

Basic computing Knowledge is very important in today's world. Computers are a part of our day to day life. Engineering students learn soft skills for overall development to solve their problems. Basic computing Knowledge is a necessity that aids the students to perform day to day operations. This course introduces the Students with basic Knowledge as a building block of their higher level computing skills.

**Prerequisites: -**Basic Computer Skills.

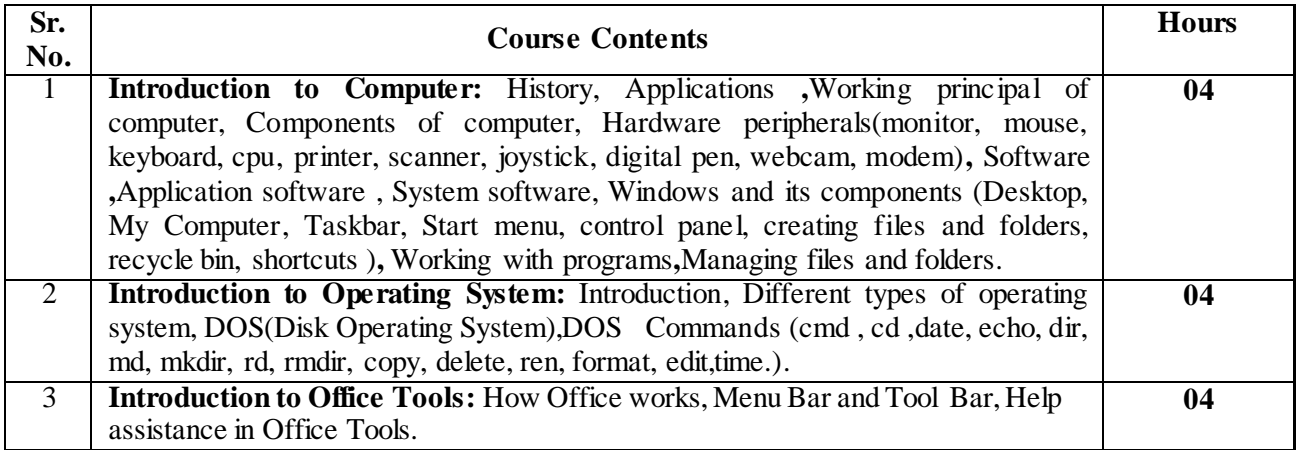

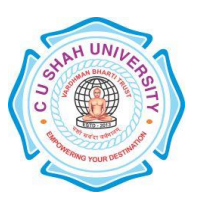

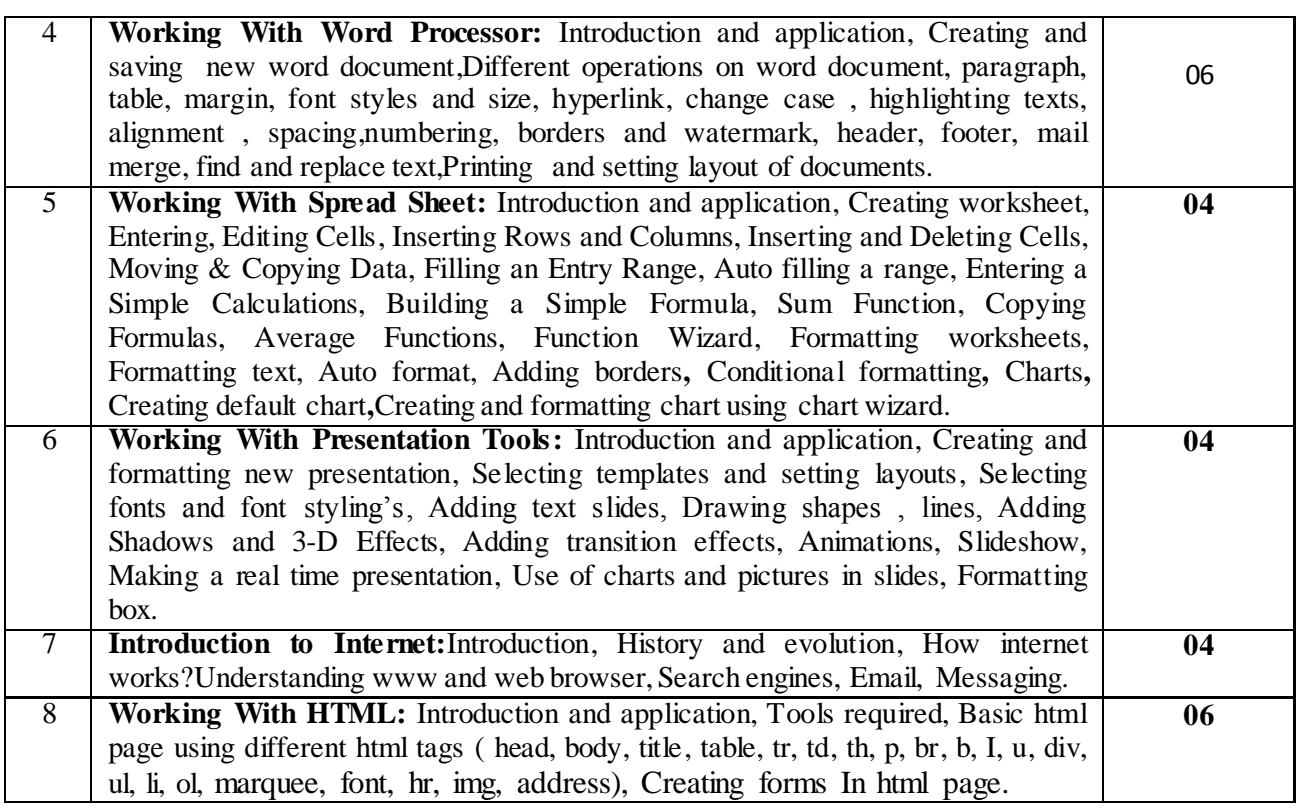

### **List of Experiments: -**

- Introduction to computer including hardware and software.
- Introduction to OS and DOS commands.
- Developing Word Documents with different operations. (Minimum 2 exercises. For ex. Prepare Resume).
- Developing Excel spreadsheets using different operations and functions. (Minimum 3 exercises. For ex. Prepare Student Mark sheet).
- Developing PowerPoint presentations and formatting the slides. (Minimum 2 exercises. For Ex. Prepare Presentation on INTERNET).
- Introduction to internet and its components.
- Designing of Web Pages using different HTML tags. (Minimum 5 exercises. For Ex. Develop a web page which shows your BIODATA).

### **Learning Outcomes: -**

- Basic Computer Skills
- Microsoft Office (Word, Excel and PowerPoint)
- Basics of Web, HTML and Scripting.

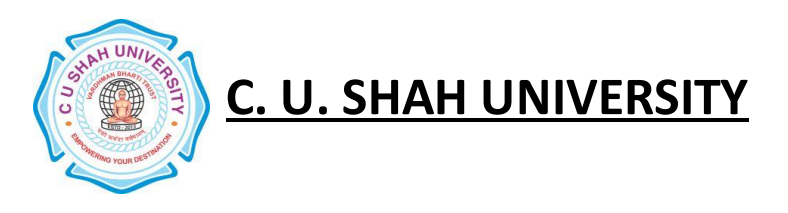

- **1.** Microsoft Office XP Plain And SimpleBy**Carol Brown** PHI Publication.
- **2.** Complete Reference HtmlBy**Thomas A Powell** TMH Publication.